# **uMarketplace Split-Rate add-on API**

# **Introduction**

Split-rate add-on customizes magento native checkout API to produce data in a bit different format to match specifics of split-rate cart functionality. The add-on gives functionality to a customer to select different shipping method per vendor. Customer cart can contain products from multiple vendors. Each group of products that belongs to a different vendor can have a separate shipping method assigned that will be later used in order fulfillment. The list of customized APIs

- /V1/carts/mine/estimate-shipping-methods
- /V1/carts/mine/estimate-shipping-methods-by-address-id
- /V1/guest-carts/:cartId/estimate-shipping-methods
- /V1/guest-carts/:cartId/shipping-information
- /V1/carts/mine/shipping-information
- /V1/carts/:cartId/shipping-information
- /V1/carts/:cartId/totals-information
- /V1/guest-carts/:cartId/totals-information
- /V1/carts/mine/totals-information

## **Estimate guest cart shipping**

If you check results of this API call you will notice a presence of udropship vendor, vendor id, udropship\_default fields.

**vendor id** - reference id of the vendor that this item relates to.

**udropship default** - indicates if this method selected by default or using previos calls to /V1/guestcarts/:cartId/shipping-information or /V1/guest-carts/:cartId/totals-information

Item needs to be treated differently depending on udropship vendor field value:

**udropship vendor=0** - should be skipped. normaly it's a system carrier method that not used in per vendor shipping

**udropship vendor=-1** - special item that holds vendor information for the following results with udropship vendor="vendor id of this item"

udropship vendor⇒0 - reference id of the vendor that this shipping method belongs to Example:

```
POST /rest/default/V1/guest-carts/xxxxxxxxxxxxxxxxxxxxxxxxxxxxxxxx/estimate-
shipping-methods
{"address":{"region_id":"12","region":"California","country_id":"US","postco
de":"90210"}}
```
RESPONSE

```
[
```

```
 "udropship_vendor": "0",
"udropship default": null,
 "vendor_id": null,
```

```
"carrier code": "udsplit",
     "method_code": "total",
    "carrier title": "Drop Shipping (Split)",
     "method_title": "Total",
     "amount": 11.71,
     "base_amount": 11.71,
     "available": true,
     "error_message": "",
     "price_excl_tax": 11.71,
     "price_incl_tax": 11.71
}, {
     "udropship_vendor": "-1",
     "udropship_default": null,
     "vendor_id": "1",
    "carrier code": null,
     "method_code": null,
     "carrier_title": "vendor1",
    "method title": "los angeles, US CA",
     "amount": null,
    "base amount": null,
     "available": null,
     "error_message": null,
     "price_excl_tax": null,
     "price_incl_tax": null
}, {
     "udropship_vendor": "1",
     "udropship_default": "1",
     "vendor_id": "1",
     "carrier_code": "fedex",
     "method_code": "FEDEX_GROUND",
    "carrier title": "Federal Express",
     "method_title": "Ground",
    "amount": 0,
    "base amount": 0,
     "available": true,
     "error_message": "",
     "price_excl_tax": 0,
     "price_incl_tax": 0
}, {
     "udropship_vendor": "1",
     "udropship_default": "0",
     "vendor_id": "1",
     "carrier_code": "fedex",
     "method_code": "FEDEX_2_DAY",
     "carrier_title": "Federal Express",
    "method title": "2 Day",
     "amount": 19.59,
     "base_amount": 19.59,
     "available": true,
     "error_message": "",
     "price_excl_tax": 19.59,
```

```
 "price_incl_tax": 19.59
}, {
     "udropship_vendor": "1",
     "udropship_default": "0",
     "vendor_id": "1",
    "carrier code": "fedex",
     "method_code": "PRIORITY_OVERNIGHT",
     "carrier_title": "Federal Express",
    "method title": "Priority Overnight",
     "amount": 25.26,
     "base_amount": 25.26,
     "available": true,
     "error_message": "",
     "price_excl_tax": 25.26,
     "price_incl_tax": 25.26
}, {
     "udropship_vendor": "-1",
     "udropship_default": null,
     "vendor_id": "2",
     "carrier_code": null,
     "method_code": null,
     "carrier_title": "vendor2",
     "method_title": "rome, US GA",
     "amount": null,
     "base_amount": null,
     "available": null,
     "error_message": null,
     "price_excl_tax": null,
     "price_incl_tax": null
}, {
     "udropship_vendor": "2",
     "udropship_default": "1",
     "vendor_id": "2",
     "carrier_code": "ups",
     "method_code": "03",
    "carrier title": "United Parcel Service",
     "method_title": "UPS Ground",
     "amount": 11.71,
     "base_amount": 11.71,
     "available": true,
     "error_message": "",
     "price_excl_tax": 11.71,
     "price_incl_tax": 11.71
}, {
     "udropship_vendor": "2",
     "udropship_default": "0",
     "vendor_id": "2",
    "carrier code": "ups",
     "method_code": "02",
    "carrier title": "United Parcel Service",
     "method_title": "UPS Second Day Air",
```

```
 "amount": 36.3,
     "base_amount": 36.3,
     "available": true,
     "error_message": "",
     "price_excl_tax": 36.3,
     "price_incl_tax": 36.3
}]
```
### **Save guest cart totals**

Guest cart totals information save uses customized request. In request we add **shipping method all** field which holds per vendor selection of shipping methods

Example:

```
POST /rest/default/V1/guest-carts/xxxxxxxxxxxxxxxxxxxxxxxxxxxxxxxx/totals-
information
{"addressinformation": {
     "address": {"countryid": "us", "region": "california", "regionid": "12",
"postcode": "90210"},
     "shipping_method_code": "total",
    "shipping carrier code": "udsplit",
     "shipping_method_all": {
         "0": {
             "udropship_vendor": "0",
            "udropship default": null,
             "vendor_id": null,
            "carrier code": "udsplit",
              "method_code": "total",
            "carrier title": "drop shipping (split)",
             "method_title": "total",
              "amount": 31.3,
             "base_amount": 31.3,
             "available": true,
             "error_message": "",
             "price_excl_tax": 31.3,
             "price_incl_tax": 31.3
         },
         "1": {
             "udropship_vendor": "1",
             "udropship_default": "0",
             "vendor id": "1",
             "carrier_code": "fedex",
             "method_code": "fedex_2_day",
            "carrier title": "federal express",
            "method title": "2 day",
             "amount": 19.59,
             "base_amount": 19.59,
             "available": true,
```

```
 "error_message": "",
              "price_excl_tax": 19.59,
              "price_incl_tax": 19.59
         },
          "2": {
              "udropship_vendor": "2",
              "udropship_default": "1",
              "vendor_id": "2",
              "carrier_code": "ups",
              "method_code": "03",
             "carrier title": "united parcel service",
              "method_title": "ups ground",
              "amount": 11.71,
              "base_amount": 11.71,
              "available": true,
              "error_message": "",
              "price_excl_tax": 11.71,
              "price_incl_tax": 11.71
         }
     }
}}
```
RESPONSE

```
{
```

```
 "grand_total": 133.19,
"base grand total": 133.19,
 "subtotal": 101.89,
 "base_subtotal": 101.89,
"discount amount": 0,
"base discount amount": 0,
 "subtotal_with_discount": 101.89,
"base subtotal with discount": 101.89,
 "shipping_amount": 31.3,
 "base_shipping_amount": 31.3,
"shipping discount amount": 0,
"base shipping discount amount": 0,
"tax amount": 0,
"base tax amount": 0,
"weee tax applied amount": null,
 "shipping_tax_amount": 0,
"base shipping tax amount": 0,
 "subtotal_incl_tax": 101.89,
"base subtotal incl tax": 101.89,
 "shipping_incl_tax": 31.3,
 "base_shipping_incl_tax": 31.3,
 "base_currency_code": "USD",
"quote currency_code": "USD",
 "items_qty": 2,
 "items": [{
     "item_id": 6,
```

```
 "price": 52.62,
         "base_price": 52.62,
         "qty": 1,
         "row_total": 52.62,
        "base row total": 52.62,
        "row total with discount": 0,
         "tax_amount": 0,
        "base tax amount": 0,
        "tax percent": 0,
        "discount amount": 0,
        "base discount amount": 0,
        "discount percent": 0,
        "price incl tax": 52.62,
        "base price incl tax": 52.62,
         "row_total_incl_tax": 52.62,
        "base row total incl tax": 52.62,
        "options": "[\{\n\{``value\}":\n\"vendor1\",\n'\"label'\n'vendor'\n}\n"weee tax applied amount": null,
        "weee tax applied": null,
         "name": "Overnight Duffle"
     }, {
         "item_id": 7,
         "price": 49.27,
         "base_price": 49.27,
         "qty": 1,
         "row_total": 49.27,
        "base row total": 49.27,
        "row total with discount": 0,
        "tax amount": 0,
        "base tax amount": 0,
        "tax percent": 0,
        "discount amount": 0,
        "base discount amount": 0,
        "discount percent": 0,
         "price_incl_tax": 49.27,
        "base price incl tax": 49.27,
         "row_total_incl_tax": 49.27,
        "base row total incl tax": 49.27,
        "options": "[\{\n\{``value\}},\n\"vendor2\",\``label'\,.~"Vendor'\}]","weee tax applied amount": null,
        "weee tax applied": null,
         "name": "Push It Messenger Bag"
     }],
     "total_segments": [{"code": "subtotal", "title": "Subtotal", "value":
101.89}, {
         "code": "shipping",
         "title": "Shipping & Handling (Drop Shipping (Split) - Total)",
         "value": 31.3
     }, {
         "code": "tax",
         "title": "Tax",
```

```
 "value": 0,
         "extension_attributes": {"tax_grandtotal_details": []}
     }, {"code": "grand_total", "title": "Grand Total", "value": 133.19,
"area": "footer"}]
}
```
#### **Save guest cart shipping information**

This request has a customized field **shipping\_method\_all**.

Example:

```
POST /rest/default/V1/guest-carts/f742mL2qWS9ksO9vyadhoLNJoA61A5GW/shipping-
information
{
     "addressInformation": {
         "shipping_address": {
              "countryId": "US",
              "regionId": "12",
              "regionCode": "CA",
              "region": "California",
              "street": ["test"],
              "company": "",
              "telephone": "911",
              "postcode": "90210",
              "city": "Los Angeles",
              "firstname": "test",
              "lastname": "test"
         },
         "billing_address": {
              "countryId": "US",
              "regionId": "12",
              "regionCode": "CA",
              "region": "California",
              "street": ["test"],
              "company": "",
              "telephone": "911",
              "postcode": "90210",
              "city": "Los Angeles",
              "firstname": "test",
              "lastname": "test",
              "saveInAddressBook": null
         },
         "shipping_method_code": "total",
        "shipping carrier code": "udsplit",
         "shipping_method_all": {
              "0": {
                  "udropship_vendor": "0",
                 "udropship default": null,
```

```
 "vendor_id": null,
                  "carrier_code": "udsplit",
                  "method_code": "total",
                 "carrier title": "Drop Shipping (Split)",
                  "method_title": "Total",
                  "amount": 31.3,
                  "base_amount": 31.3,
                  "available": true,
                  "error_message": "",
                  "price_excl_tax": 31.3,
                  "price_incl_tax": 31.3
             },
              "1": {
                  "udropship_vendor": "1",
                  "udropship_default": "0",
                  "vendor_id": "1",
                  "carrier_code": "fedex",
                  "method_code": "FEDEX_2_DAY",
                 "carrier title": "Federal Express",
                 "method title": "2 Day",
                  "amount": 19.59,
                  "base_amount": 19.59,
                  "available": true,
                  "error_message": "",
                  "price_excl_tax": 19.59,
                  "price_incl_tax": 19.59
              },
              "2": {
                  "udropship_vendor": "2",
                  "udropship_default": "1",
                  "vendor_id": "2",
                  "carrier_code": "ups",
                  "method_code": "03",
                 "carrier title": "United Parcel Service",
                  "method_title": "UPS Ground",
                  "amount": 11.71,
                  "base_amount": 11.71,
                  "available": true,
                  "error_message": "",
                  "price_excl_tax": 11.71,
                  "price_incl_tax": 11.71
 }
         }
     }
}
```
#### RESPONSE

```
{
     "payment_methods": [{"code": "checkmo", "title": "Check \/ Money
order"}], "totals": {
```
 "grand\_total": 133.19, "base\_grand\_total": 133.19, "subtotal": 101.89, "base\_subtotal": 101.89, "discount amount": 0, "base discount amount": 0, "subtotal\_with\_discount": 101.89, "base subtotal with discount": 101.89, "shipping\_amount": 31.3, "base shipping amount": 31.3, "shipping discount amount": 0, "base shipping discount amount": 0, "tax\_amount": 0, "base tax amount": 0, "weee tax applied amount": null, "shipping tax amount": 0, "base\_shipping\_tax\_amount": 0, "subtotal incl tax": 101.89, "base subtotal incl tax": 101.89, "shipping incl tax": 31.3, "base shipping incl tax": 31.3, "base\_currency\_code": "USD", "quote\_currency\_code": "USD", "items qty": 2, "items": [{ "item\_id": 6, "price": 52.62, "base\_price": 52.62, "qty": 1, "row\_total": 52.62, "base row total": 52.62, "row\_total\_with\_discount": 0, "tax\_amount": 0, "base tax amount": 0, "tax\_percent": 0, "discount amount": 0, "base discount amount": 0, "discount percent": 0, "price incl tax": 52.62, "base price incl tax": 52.62, "row\_total\_incl\_tax": 52.62, "base\_row\_total\_incl\_tax": 52.62, "options": "[{\"value\":\"vendor1\",\"label\":\"Vendor\"}]", "weee tax applied amount": null, "weee tax applied": null, "name": "Overnight Duffle" }, { "item\_id": 7, "price": 49.27, "base\_price": 49.27, "qty": 1,

```
 "row_total": 49.27,
            "base row total": 49.27,
             "row_total_with_discount": 0,
            "tax amount": 0,
            "base tax amount": 0,
            "tax percent": 0,
            "discount amount": 0,
            "base discount amount": 0,
            "discount percent": 0,
            "price incl tax": 49.27,
            "base price incl tax": 49.27,
             "row_total_incl_tax": 49.27,
            "base row total incl tax": 49.27,
            "options": "[\{\\"value\]":\"vendor2\",\"label\":\"Vendor\"}]",
            "weee tax applied amount": null,
            "weee tax applied": null,
             "name": "Push It Messenger Bag"
         }],
         "total_segments": [{"code": "subtotal", "title": "Subtotal",
"value": 101.89}, {
             "code": "shipping",
             "title": "Shipping & Handling (Drop Shipping (Split) - Total)",
             "value": 31.3
         }, {
             "code": "tax",
             "title": "Tax",
             "value": 0,
             "extension_attributes": {"tax_grandtotal_details": []}
         }, {"code": "grand_total", "title": "Grand Total", "value": 133.19,
"area": "footer"}]
     }
}
```
#### **Logged in customers**

Logged in customers checkout requests use the same approach just different endpoints and different original format.

From: <https://unirgy.com/wiki/> - **UnirgyWiki**

Permanent link: **<https://unirgy.com/wiki/udropship/umarketplace/m2/split-rate-api>**

Last update: **2019/10/23 22:04**

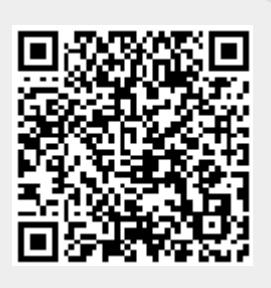